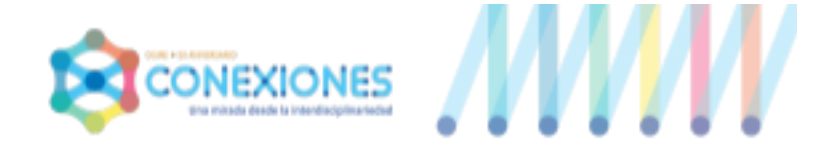

# AVISO CIERRE DE CURSO 2023 - 2024

## Para todos los Coordinadores del Proyecto CONEXIONES

### Estimado Coordinador General del Proyecto CONEXIONES.

Con el fin de brindarles apoyo en el logro de los objetivos planteados al inicio del curso escolar 2023-2024, en cuanto a los proyectos interdisciplinarios se refiere, le hacemos llegar algunos puntos que facilitarán el cierre de los mismos.

Le pedimos de la manera más atenta leer el presente documento y compartirlo con los maestros de su institución, especialmente con los Representantes de cada Equipo de Trabajo Interdisciplinario, con el fin de que cada equipo se haga responsable del propio proceso, reconozca la circunstancia particular de su proyecto, tome en cuenta las opciones propuestas en el presente documento y elija una opción pertinente para el cierre del curso actual.

En caso de requerir apoyo para llevar a cabo el proceso correspondiente, le pedimos que a través del correo [proyectos\\_academicos@dgire.unam.mx](mailto:proyectos_academicos@dgire.unam.mx) nos haga llegar sus dudas, comentarios, aportaciones, necesidades o agendar una cita en la modalidad que usted elija (telefónica o videoconferencia a través de cualquier plataforma que usted o su institución maneje).

#### Les recordamos que:

**ETAPA I.** PLANEACIÓN DE PROYECTOS INTERDISCIPLINARIOS, misma que se llevará a cabo a través del trabajo colaborativo, entre los profesores involucrados en un mismo proyecto (profesores de un sólo grado de diferentes áreas del conocimiento).

ETAPA II. IMPLEMENTACIÓN Y SEGUIMIENTO DE PROYECTOS INTERDISCIPLINARIOS, misma que tomará en cuenta la planeación realizada en la E. I y que requiere del trabajo conjunto de las asignaturas involucradas en el proyecto.

ETAPA III. PLANEACIÓN, IMPLEMENTACIÓN Y SEGUIMIENTO DE PROYECTOS INTERDISCIPLINARIOS, misma que presupone haber planeado un Proyecto Interdisciplinario en la ETAPA I (P.V.E.) y su implementación en la ETAPA II (P.V.E.S.), ambos confirmados como Interdisciplinarios, por el equipo CONEXIONES o por un equipo de la misma institución, que ya haya recibido dicha retroalimentación y confirmación sobre la interdisciplinariedad de un proyecto propio, se documenta en el Portafolio Virtual de Evidencias Único ETAPA III (P.V.E.U.).

#### Les solicitamos de la manera más atenta:

- I. En el espacio de su propia institución ubicado en la Plataforma CONEXIONES, deberán de aparecer todos los proyectos nombrados como se señala en el presente ejemplo (el curso señalado es en el que el proyecto se implementó o implementará).
	- Al final del nombre del proyecto (en cada etapa) deberá de anotarse R si éste ha sido revisado por algún equipo de trabajo de su propia Institución o por el Equipo CONEXIONES.

A. ETAPA I. EQUIPO 1. ¿Si el río suena, agua lleva? 2023 - 2024 - E.I. - R. B.ETAPA II. EQUIPO 1. ¿Si el río suena, agua lleva? 2023 - 2024 - E.I. - R.

- II. Teniendo en cuenta la circunstancia particular de su proyecto, llevar a cabo los puntos que a continuación se indican.
	- A. Proyectos que cuenten con Etapa I y Etapa II implementados y que a su término hayan resultado como **No interdisciplinarios** y que se hayan implementado en su totalidad (durante el curso 2022-2023).
		- Documentarlos sólo en el P.V.E. de la E. II.
		- Nombrarlos: Título del proyecto + curso escolar en el que se implementó (sin mencionar que es E. II.)
		- Agregar en diapositiva 6 junto con el objetivo general, los objetivos o propósitos alcanzados por cada asignatura involucrada (originalmente ubicados en diapositiva 7).
		- **Agregar en diapositiva 7** los contenidos, temas y productos propuestos de cada asignatura (ubicados en el P.V.E. de E. I).
		- Aclarar en la 1a. Pantalla del PVE que el proyecto NO es interdisciplinario.
		- Asentar en el micrositio CONEXIONES, en PROYECTOS NO INTERDISCIPLINARIOS.
	- B. Proyectos planeados, no implementados (sólo con P.V.E. E.I.).
		- Revisar la planeación ya realizada, con lista de cotejo de E.I. (Hacer ajustes necesarios).
		- Nombrar el P.V.E. E.I. de la siguiente manera: Título del proyecto + curso escolar en el que se implementará + R .
		- **Asentarlos en el micrositio** en el lugar de la **E.I**.
		- De tener duda sobre su condición de interdisciplinariedad, agendar una cita a través del correo proyectos academicos@dgire.unam.mx para asesoría y apoyo.
	- C. Proyectos implementados en su totalidad (que cuentan con E. I P.V.E. y E. II P.V.E.S.).
		- Revisar cada etapa con la lista de cotejo correspondiente ( $E. I y E. II.$ ) y

hacer ajustes necesarios. De tener duda sobre su condición de interdisciplinariedad, agendar una cita a través del correo proyectos academicos@dgire.unam.mx para asesoría y apoyo.

- De cumplir con las condiciones de interdisciplinariedad según el Proyecto CONEXIONES:
	- **Nombrarlos** con el título del proyecto + curso en que se implementó. (Tanto la E. I, como la E. II se nombran de la misma manera).
	- **Asentar cada PVE** en el lugar que le corresponde en el micrositio **E. I y E. II.**

## D. Proyectos Truncos, aquellos que cuentan con E. I. (P.V.E.) completa y E. II (P.V.E.S.) incompleta.

- **Revisar la E. I,** con la Lista de Cotejo correspondiente.
	- Hacer ajustes necesarios desde la mirada interdisciplinaria.
	- Asentar el P.V.E. de la E. I. en el micrositio.
- Implementar y llevar a cabo el seguimiento del proyecto (E. II) desde cero, durante el curso escolar 2023-2024.

#### E. Proyectos en E. III ( P.V.E.U.) Planeados no implementados.

- Revisar en el P.V.E.U. de la E. III. los puntos referentes a la planeación de cada proyecto.
- **Aumentar al** P.V.E.U. de cada proyecto ya planeado, el número necesario de diapositivas (en blanco) para documentar su implementación y seguimiento.
- **Anotar** en cada pantalla en blanco del P.V.E.U. (esquina superior derecha), el contenido que le corresponda (según la Lista de Cotejo para el P.V.E.U. de la E. III).
- **Nombrar** cada proyecto con el título correspondiente + curso en que se implementará.

#### NOTA.

Se solicita de la manera más atenta alojar en el micrositio CONEXIONES, todos los proyectos que se hayan realizado durante los pasados cursos escolares, hayan sido estos, interdisciplinarios, como no interdisciplinarios.